# **Prepare Internally Issued Service Request** - UFRs **SOP U4**<br>Continued from SOP U1 **Page 1 of 2**

 $Continued from SOP U1$ 

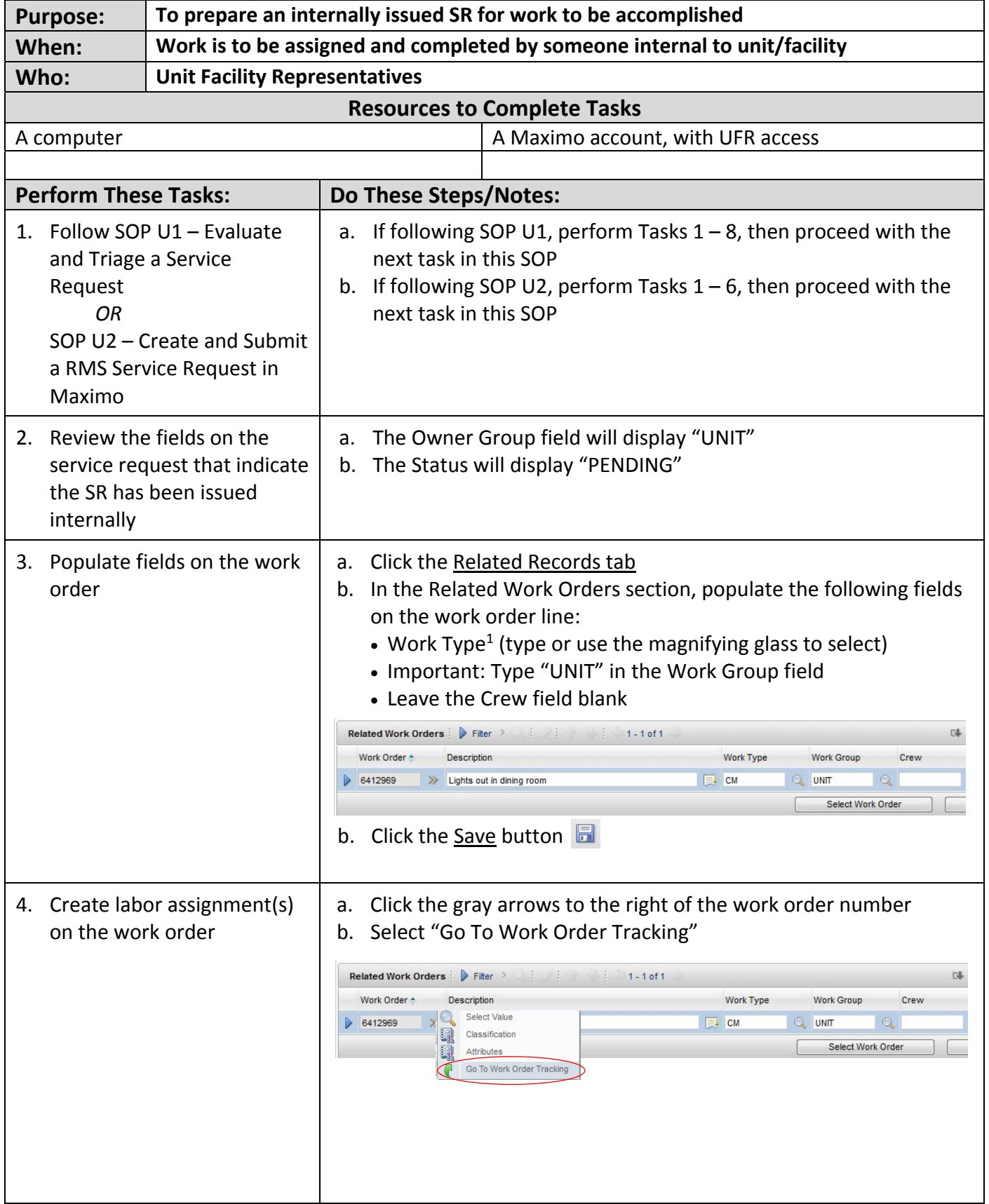

## **Prepare Internally Issued Service Request - UFRs SOP U4**<br>Continued from SOP U1 **Page 2 of 2**

## $Continued from SOP U1$

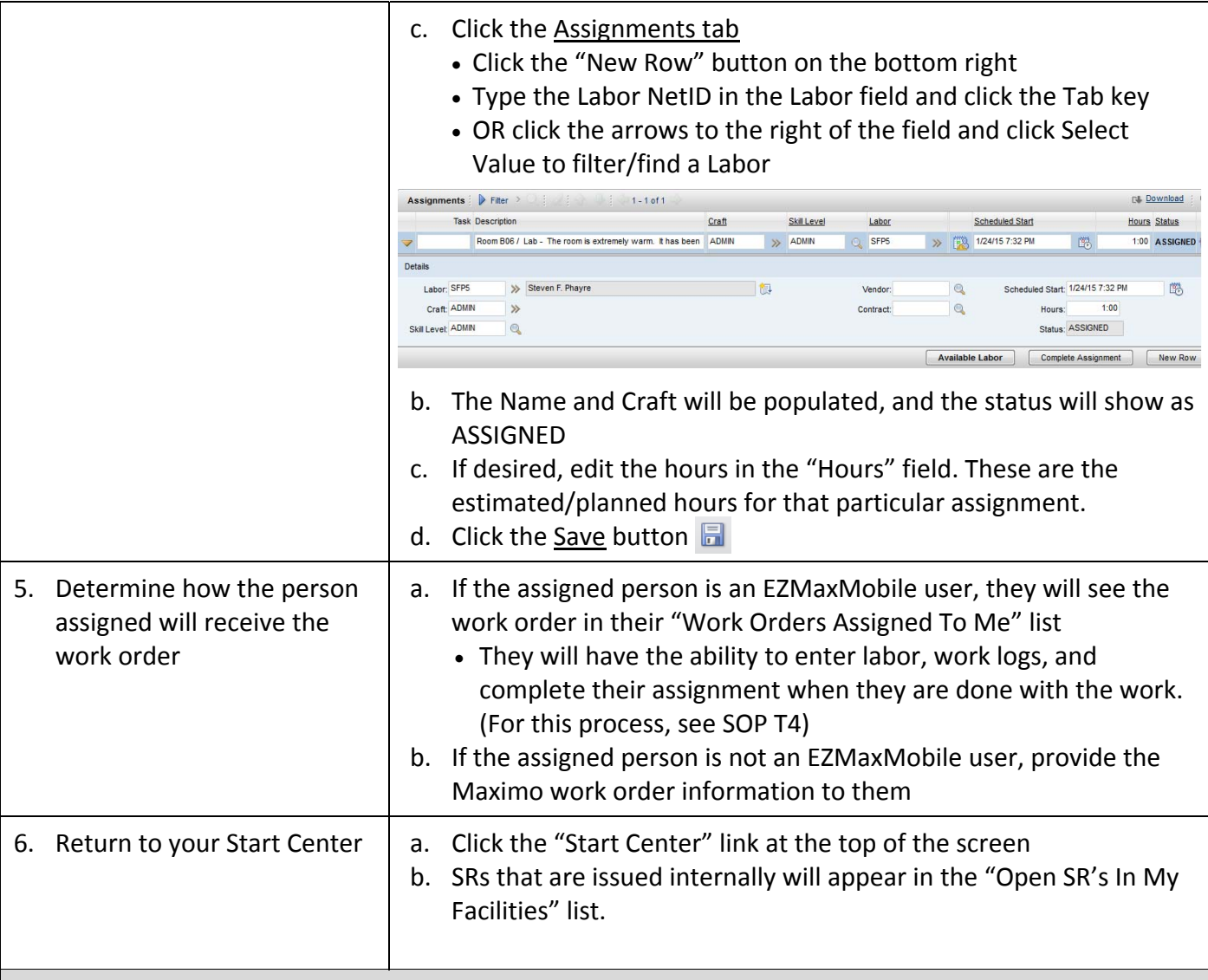

### **The Result Will Be:**

A service request that was issued internally will have a work order with the appropriate fields populated and labor assignments created. The assigned person will have received the work order.

#### **Reference Information:**

1 Work Types: REF 5